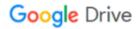

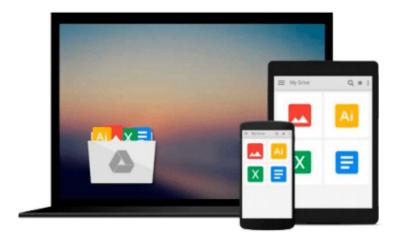

## Web Development with the Mac

Aaron Vegh

## Download now

Click here if your download doesn"t start automatically

### Web Development with the Mac

Aaron Vegh

#### Web Development with the Mac Aaron Vegh

Everything you need to know to create Web sites using your Mac

Create and deploy striking Web sites and apps on a Mac for your own business or for clients using the essential techniques in this focused guide. While most Web site how-tos are geared toward either designers or programmers, this detailed book covers both aspects, helping you develop the complete skill sets that you'll need professionally. Tap all of the out-of-the-box perks that Apple has to offer for Web development with these techniques and insights from a seasoned Mac Web developer.

- Takes you through everything that Macs have to offer for Web development, such as a Web server, PHP, and Ruby on Rails; Macs come with these right out of the box, making setting up a Web development environment pushbutton-easy
- Reveals the science and the artistry behind creating beautiful and intuitive Web pages using Apple technology
- Covers the technical elements of Web page construction with HTML, CSS, Javascript, PHP, and Rails; then goes beyond to show you how to add creative flair using Photoshop

Turn your design and development skills into marketable assets with this essential guide for Apple users.

Note: CD-ROM/DVD and other supplementary materials are not included as part of eBook file.

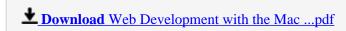

Read Online Web Development with the Mac ...pdf

#### Download and Read Free Online Web Development with the Mac Aaron Vegh

#### From reader reviews:

#### **Anthony McDonell:**

This book untitled Web Development with the Mac to be one of several books in which best seller in this year, that is because when you read this e-book you can get a lot of benefit into it. You will easily to buy this specific book in the book retail outlet or you can order it by way of online. The publisher of the book sells the e-book too. It makes you quicker to read this book, as you can read this book in your Smartphone. So there is no reason to your account to past this reserve from your list.

#### John Charles:

A lot of people always spent their free time to vacation or perhaps go to the outside with them family members or their friend. Were you aware? Many a lot of people spent they will free time just watching TV, or even playing video games all day long. If you wish to try to find a new activity that's look different you can read a new book. It is really fun to suit your needs. If you enjoy the book that you just read you can spent 24 hours a day to reading a guide. The book Web Development with the Mac it is very good to read. There are a lot of folks that recommended this book. They were enjoying reading this book. If you did not have enough space to deliver this book you can buy often the e-book. You can m0ore quickly to read this book through your smart phone. The price is not to cover but this book features high quality.

#### **Barbara Erickson:**

Playing with family within a park, coming to see the sea world or hanging out with pals is thing that usually you might have done when you have spare time, subsequently why you don't try factor that really opposite from that. One activity that make you not experience tired but still relaxing, trilling like on roller coaster you have been ride on and with addition associated with. Even you love Web Development with the Mac, you are able to enjoy both. It is good combination right, you still want to miss it? What kind of hang-out type is it? Oh occur its mind hangout guys. What? Still don't understand it, oh come on its named reading friends.

#### **Christi Shoup:**

That guide can make you to feel relax. This kind of book Web Development with the Mac was multi-colored and of course has pictures on there. As we know that book Web Development with the Mac has many kinds or type. Start from kids until youngsters. For example Naruto or Investigator Conan you can read and feel that you are the character on there. Therefore, not at all of book are make you bored, any it makes you feel happy, fun and chill out. Try to choose the best book to suit your needs and try to like reading in which.

Download and Read Online Web Development with the Mac Aaron Vegh #9YHENLAR1C3

# Read Web Development with the Mac by Aaron Vegh for online ebook

Web Development with the Mac by Aaron Vegh Free PDF d0wnl0ad, audio books, books to read, good books to read, cheap books, good books, online books books online, book reviews epub, read books online, books to read online, online library, greatbooks to read, PDF best books to read, top books to read Web Development with the Mac by Aaron Vegh books to read online.

#### Online Web Development with the Mac by Aaron Vegh ebook PDF download

Web Development with the Mac by Aaron Vegh Doc

Web Development with the Mac by Aaron Vegh Mobipocket

Web Development with the Mac by Aaron Vegh EPub